# Some "Conventional" Methods For Solving Spatial Models (Quickly)

Jeffrey Sun April 24, 2024

# <span id="page-1-0"></span>[Introduction](#page-1-0)

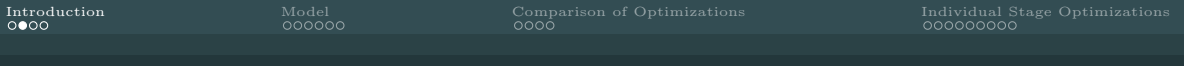

#### Introduction

- A constructive theory of the model solution
- An attempt to generalize, package, and usefully share what I've learned
- All "conventional:" no machine learning, GPUs, sparse grids, continuous time

# **Background**

- Coding up JMP quickly got too complicated
- Had to break up into clear, *computationally separate* blocks
- As each block got simpler, it became more general and optimized
- Over time: reusable, composable, optimized modules for writing fast models quickly
- No claims about novelty, only hopes about usefulness

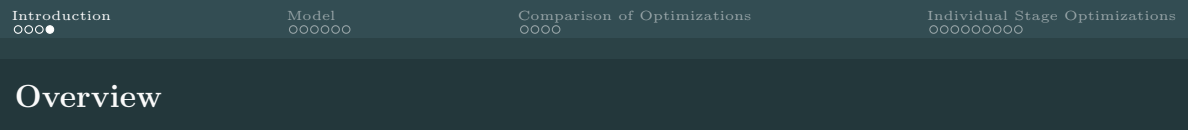

- 1. A simple dynamic spatial model with migration, and wealth and income heterogeneity
- 2. High-level decomposition of model solution
- 3. Decomposition of intra-period household problem into "stages"
- 4. Comparison of benefits of some optimizations

# <span id="page-5-0"></span>[Model](#page-5-0)

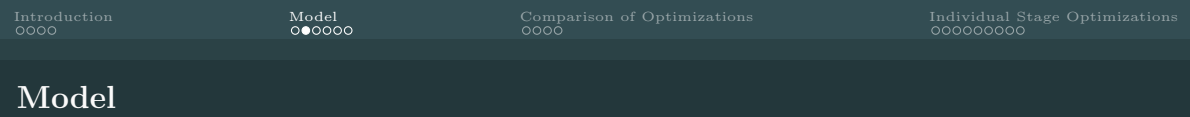

- Discrete time t, locations  $\ell \in L$ , small open economy, perfect foresight (for now)
- Each location has exogenous wage  $w_{\ell t}$  and amenity  $\alpha_{\ell t}$ , exogenous rental-only housing stock  $H_{\ell t}$  and equilibrium rent  $\rho_{\ell t}$
- Atomistic households i have state  $x_{it} \in X$ ,

$$
x_{it} = (\underbrace{k_{it-1}}_{\text{wealth income type location}}, \underbrace{\ell_{it-1}}_{\text{age}}, \underbrace{a_{it}}_{\text{age}}).
$$

(Boundary conditions and some details omitted.)

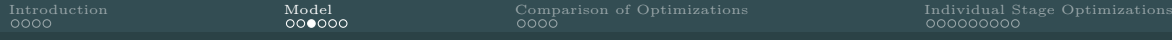

#### Each period  $t$ , household  $i$ :

- Begins with wealth  $k_{it-1}$ , income type  $z_{it}$ , location  $\ell_{it-1}$ , age  $a_{it}$
- Receives i.i.d. Gumbel location preference shocks  $\{\varepsilon_{i\ell t}\}\$
- Chooses location  $\ell_{it}$ , goods consumption  $c_{it}$ , and housing consumption  $h_{it}$ , s.t.

$$
k_{it} \equiv (1+r)k_{it-1} + w_{\ell_{it}} z_{it} - c_{it} - \rho_{\ell_{it}} h_{it} \ge 0
$$

• Receives utility,

$$
u_{it} = \frac{\alpha_{\ell_{it}t}^{1-\eta} (c_{it}^{\rho} + \gamma h_{it}^{\rho})^{\frac{1-\eta}{\rho}} - 1}{1-\eta} - D_{\ell_{it-1},\ell_{it}} + \varepsilon_{i\ell_{it}t}
$$

- Realizes Markov income type shock  $z_{it+1} \sim \Gamma(z_{it})$
- Ages  $a_{i\ell+1} = a_{i\ell} + 1$  or receives bequest utility

Household maximizes expected lifetime utility, exponentially discounted at rate  $\beta$ 

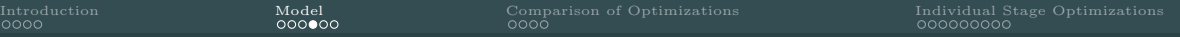

# High-Level Solution Decomposition

Let the beginning and end-of-period household value functions and state distributions be,

$$
V_t^{\text{start}}: X \to \mathbb{R}, \quad V_t^{\text{end}}: X \to \mathbb{R}, \lambda_t^{\text{start}}: \mathcal{P}(X) \to \mathbb{R}, \quad \lambda_t^{\text{end}}: \mathcal{P}(X) \to \mathbb{R}.
$$

Computationally, these are just arrays (for today). A solution consists of:

1. An intra-period household's problem solution:

$$
\mathcal{H}: (V_t^{\text{end}}, \lambda_t^{\text{start}}, \{\rho_{\ell t}\}_{\ell}, \theta) \mapsto (V_t^{\text{start}}, \lambda_t^{\text{end}}, \text{Moments}_t)
$$

2. A set of defining equation functions:

 $(\text{Market Clearing}) \ \mathcal{E} : (\text{Moments}_t, \{H_{\ell t}\}) \mapsto \text{ExcessDomain}_{t}$ (Period Boundaries)  $\mathcal{B}: (V_t^{\text{end}}, V_{t+1}^{\text{start}}, \lambda_t^{\text{end}}, \lambda_{t+1}^{\text{start}}) \mapsto B_t$ 

 $(Calibration) \quad \mathcal{C} : (Moments_t, DataMoments_t) \mapsto MomentError_t$ 

3. A solver,  $S: (\mathcal{H}, \mathcal{E}, \mathcal{B}, \mathcal{C}) \mapsto (\{V_t^{\text{end}}, V_t^{\text{start}}, \lambda_t^{\text{end}}, \lambda_t^{\text{start}}, \rho_{\ell t}\}_t, \theta)$ 

I build models by taking these components and composing them.

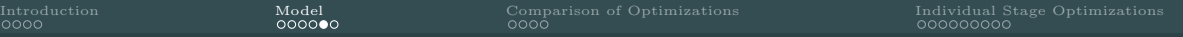

# Household Problem Decomposition

An intra-period household problem solution (IPHP) is separable into two functions,

 $\mathcal{H}^{\text{back}}:(V_t^{\text{end}}, \{\rho_{\ell t}\}_{\ell}, \theta) \mapsto (V_t^{\text{start}})$  $\mathcal{H}^{\text{forward}}$  :( $V_t^{\text{end}}, \lambda_t^{\text{start}}, {\rho_{\ell t}}_{\ell}, \theta) \mapsto (\lambda_t^{\text{end}}, \text{Moments}_t)$ .

Each can be further decomposed into "stages" which occur in succession:

Income Shock Choose Consumption Receive Income Choose Location  $\Box$  Each stage s has  $\mathcal{H}_s^{\text{back}}: (V_{st}^{\text{end}}, \{\rho_{\ell t}\}_{\ell}, \theta) \mapsto (V_{st}^{\text{start}})$  $\mathcal{H}_s^{\text{forward}}: (V_{s-1,t}^{\text{end}}, \lambda_{st}^{\text{start}}, \{\rho_{\ell t}\}_{\ell}, \theta) \mapsto (\lambda_{st}^{\text{end}}, \text{Moments}_{st})$ where  $V_{s-1,t}^{\text{end}} = V_{st}^{\text{start}}$  $\lambda_{st}^{\text{start}} = \lambda_{s-1,t}^{\text{end}}$ 

Build model from pre-built, optimized stages 8

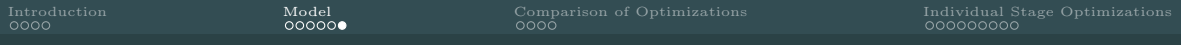

#### Household Problem Code

```
function solve_period!(prealloc, V_next, params)
V_preshock = get_V_preshock (prealloc, V_pnext)
```

```
V_{\text{1}} consume = get<sub>1</sub>V<sub>-preconsume</sub> (V_{\text{1}} preshock, prealloc)
```
 $V\_income = get_V\_preincome(V\_cosume, prealloc, params)$ enforce\_borrowing\_constraint! (V\_preincome, prealloc)

V\_premove = get\_V\_premove ( V\_preincome , prealloc , params )

V\_end = YOUR\_CODE\_HERE (V\_premove, prealloc, params) end

<span id="page-11-0"></span>[Comparison of Optimizations](#page-11-0)

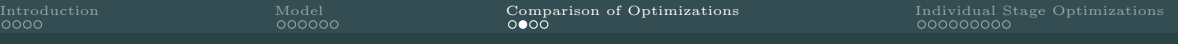

#### Benchmark

- 1000 locations, 129 wealth states, 5 income types, 6 age groups  $= 3.87$ m gridpoints
- Single-thread CPU
- Language: Julia
- Strawman: Jeffrey, May 2023
- One evaluation of household problem
- Initial time: 218s (3m38s)

## Low-Hanging Fruit

- Initial: 218s
- Memory Preallocation:  $218s \rightarrow 152s$
- (Almost) Automatic Multithreading:  $152s \rightarrow 49s$
- 32 Bit Precision:  $49s \rightarrow 31.9s$

#### Individual Stage Optimizations

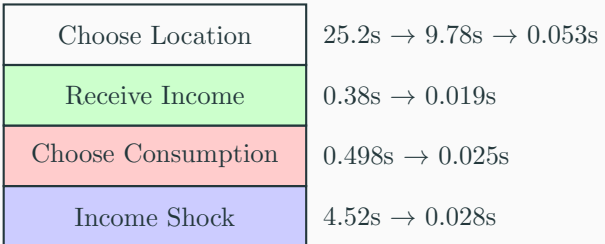

Overall:  $31.9s \rightarrow 0.353s (= 0.126s$  listed stages + 0.228s other)

<span id="page-15-0"></span>[Individual Stage Optimizations](#page-15-0)

[Introduction](#page-1-0) [Model](#page-5-0) [Comparison of Optimizations](#page-11-0) [Individual Stage Optimizations](#page-15-0) Choose Location

Let 
$$
V_{ts}^{\text{start}}(\ell) = V_{ts}^{\text{start}}(k_{\iota t-1}, z_{\iota t}, \ell, a_{\iota t}), \quad V_{ts}^{\text{end}}(\ell) \text{ similar}
$$

where  $\iota$  indexes all household types up to location.

The i.i.d. Gumbel location preference shocks imply:

$$
\exp(\psi V_{ts}^{\text{start}}(\ell)) = \sum_{\ell'} \exp(\psi(V_{ts\ell}^{\text{end}}(\ell') - D_{\ell\ell'}))
$$

$$
P(\ell' = \ell_0 | \ell) = \frac{\exp(\psi(V_{ts\ell}^{\text{end}}(\ell') - D_{\ell\ell'})}{\exp(\psi V_{ts\ell}^{\text{start}}(\ell))}
$$

$$
\lambda_{ts\ell}^{\text{end}}(\ell) = \sum_{\ell'} P(\ell' = \ell | \ell) \lambda_{ts\ell}^{\text{start}}(\ell')
$$

First optimization: Precompute  $\exp(\psi V_{tsl}^{\text{start}}(\ell))$ , then  $P(\ell' = \ell_0 | \ell)$ , then  $\lambda_{tsl}^{\text{end}}(\ell)$ Time:  $25.2s \rightarrow 9.78s$ 

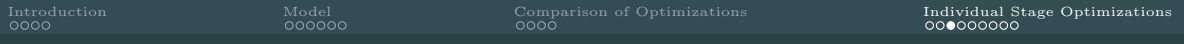

#### Choose Location

Second optimization: observe that (with ⊗ and ⊘ elementwise mult. and div.)

 $\widetilde{V}_{ts}^{\rm start} = D \widetilde{V}_{ts}^{\rm end}$  $\Lambda_{ts}^{\text{end}} = \widetilde{V}_{ts}^{\text{end}} \otimes (D'\Lambda_{ts}^{\text{start}} \otimes \widetilde{V}_{ts}^{\text{start}})$ where matrices  $D_{\ell \ell'} = \exp(-\psi D_{\ell \ell'})$  $(\widetilde{V}_{ts}^{\text{start}})_{\ell_t} = \exp(\psi V_{ts}^{\text{start}}(\ell))$  $\left(\widetilde{V}_{ts}^{\text{end}}\right)_{\ell\iota} = \exp\left(\psi V_{ts\iota}^{\text{end}}(\ell)\right)$  $(\Lambda_{ts}^{\text{end}})_{\ell_t} = \lambda_{ts}^{\text{end}}(\ell)$ 

No matter the size of the state space, just two matrix multiplications!

Time:  $9.78s \rightarrow 0.053s$ 

## The Power of Matrix Multiplication

Why is matrix multiplication 200 faster than an explicit loop?

- Surprising algorithms exist to multiply two matrices in as little as  $O(n^{2.371552})$  time
- Most CPUs have specialized hardware for matrix multiplication
- Pretty much exactly the same thing works for CES production functions, etc.
- Similar approach to optimizing income shocks, or any finite-state Markov process

## Choose Consumption

- Strategy: Gridsearch
- If  $MPC \geq 0$ , then my optimal saving is between my wealth-neighbors'
- Don't need to search over entire axis!
- By "sharing" information between wealth-neighbors:  $O(N^2) \rightarrow O(N \log N)$
- Incompatible with vectorization (Python, Matlab) but fast in Julia
- Similar approach for linear interpolation of many gridpoints

## Outer Loop Optimization

- Currently, takes 396 iterations to solve for prices, using tatonnement. 146s total.
- With autodiff + LBFGS (fancy improvement over Newton's method), hope to get under ∼ 10s for steady state solution

# Global Solution

- These "conventional" methods enable the global solution to my JMP model
- Global solution: a solver and boundary conditions equations on  $V^{\text{start}}$ ,  $V^{\text{end}}$  which take the IPHP as given
- A neural network is trained to predict  $V^{\text{end}}$ . Everything else is conventional
- In particular, no neural network used to approximate policy function

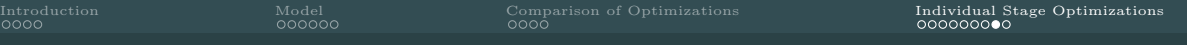

#### Next Steps

- Write papers!
- Create ensemble models standard in climate science
- Package up stages and solver modules
- Write some tutorials for users
- Rewrite modules for GPU, cluster platforms

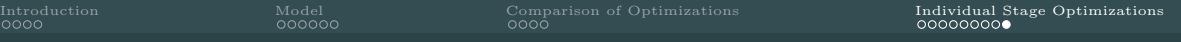

### Conclusion

- Attempt to standardize one class of model solutions, and pre-write necessary modules
- "Conventional methods" have some life in them yet
- Hard to see how this becomes a paper per se, but already useful to me
- A bunch of "obvious" stuff with non-obvious power
- No one part is super exciting/novel. But their usefulness compounds exponentially